#### <<Photoshop CS5

<<Photoshop CS5 >>

- 13 ISBN 9787302257967
- 10 ISBN 7302257965

出版时间:2011-8

页数:324

PDF

http://www.tushu007.com

 $\le$  -> Photoshop CS5

 $\begin{minipage}{0.9\linewidth} \begin{tabular}{l} \multicolumn{2}{c}{\textbf{C}}\textbf{S5} \end{tabular} \end{minipage}$ 

 $\rm cs5$ 

 $72$ 

, tushu007.com

photoshop photoshop photoshop photoshop photoshop

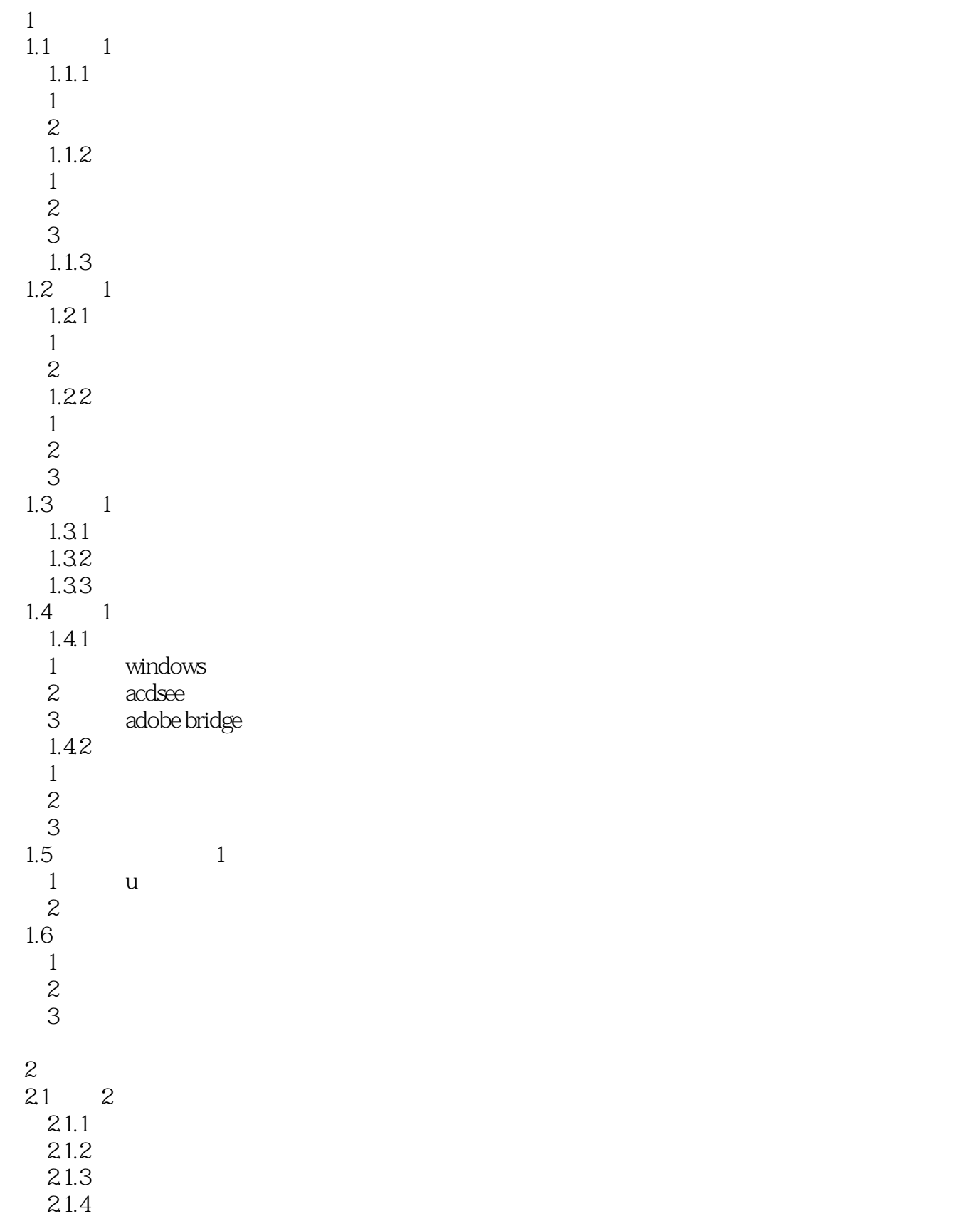

# $\vert$  <<Photoshop CS5  $\vert$

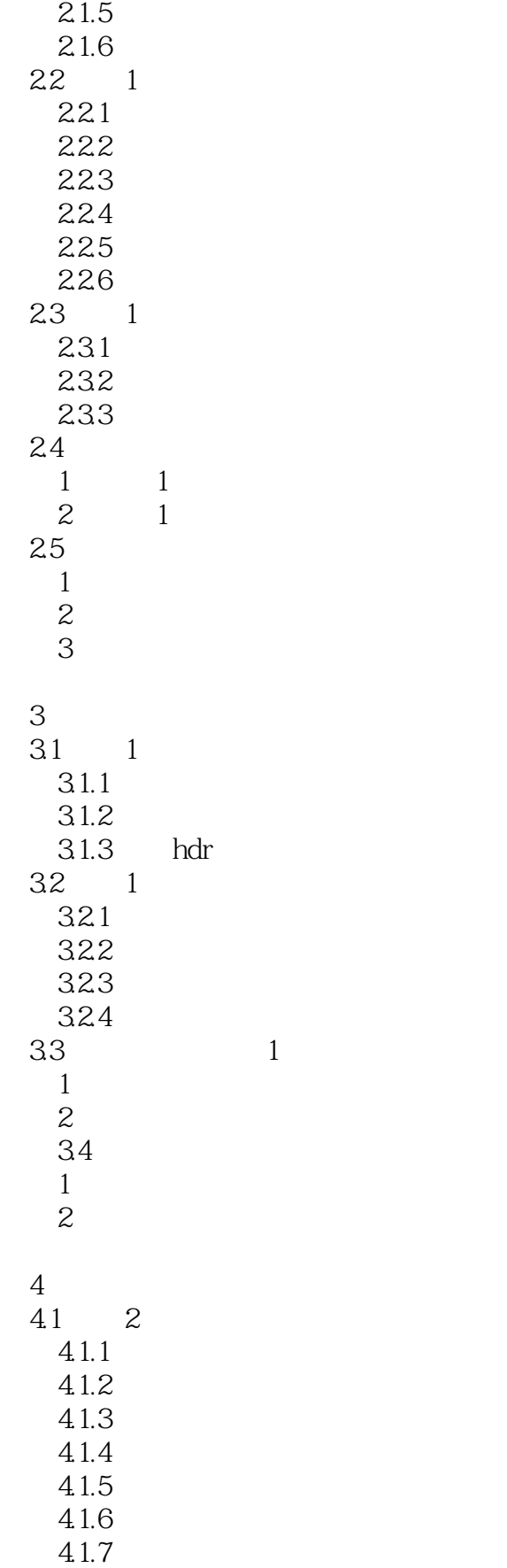

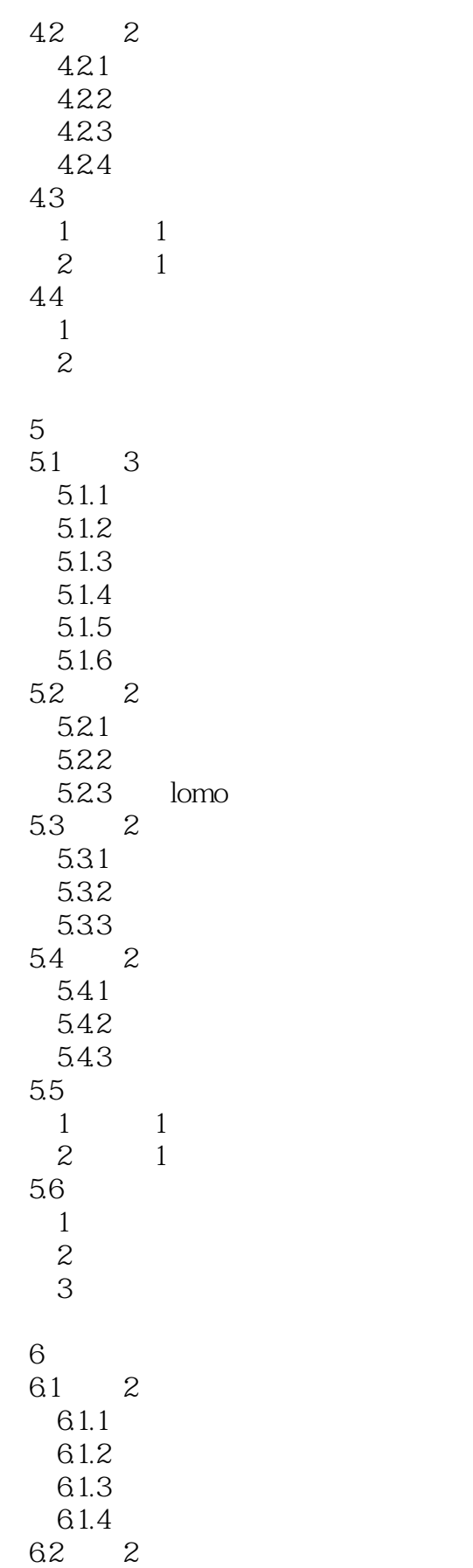

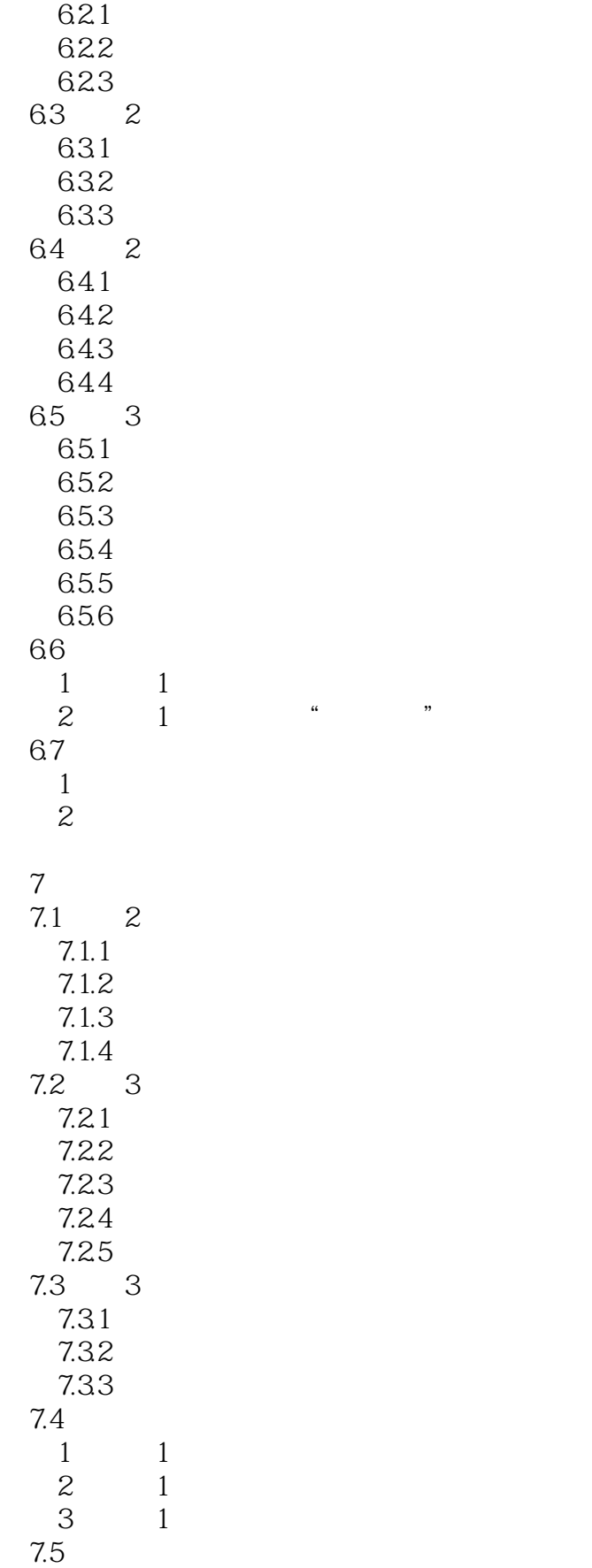

# $\vert$  <<Photoshop CS5  $\vert$

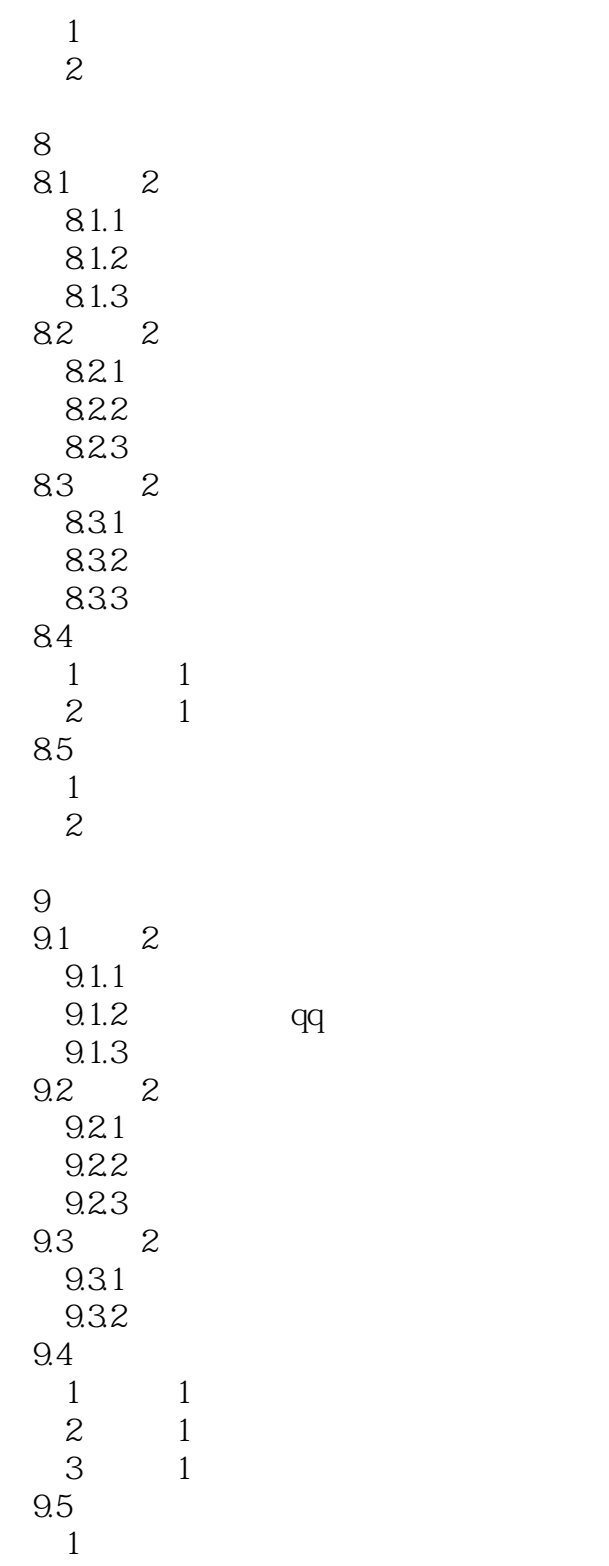

 $2$ 

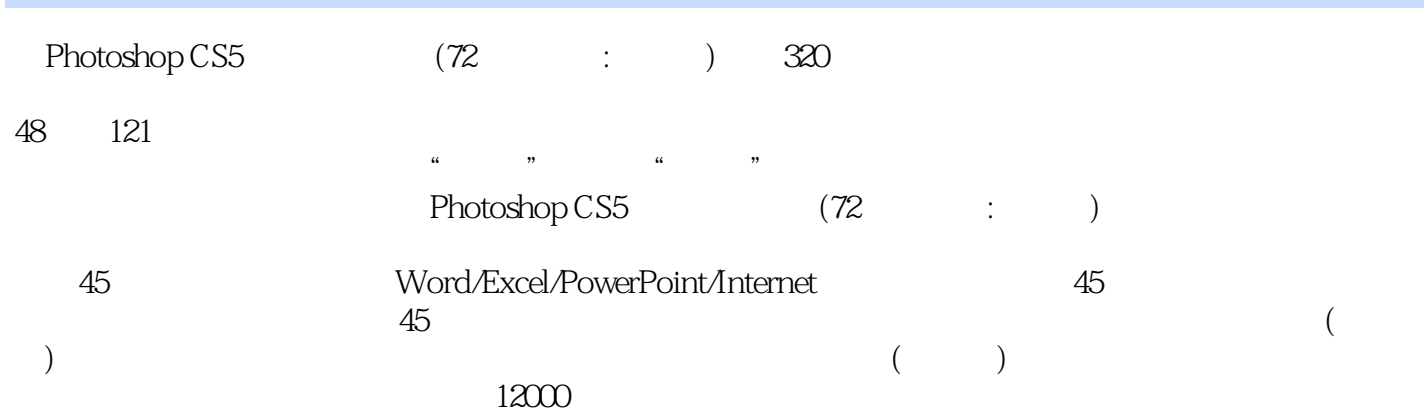

### $\le$  -Photoshop CS5  $\ge$

本站所提供下载的PDF图书仅提供预览和简介,请支持正版图书。

更多资源请访问:http://www.tushu007.com